# PODSUMOWANIE PLATNOŚĆ

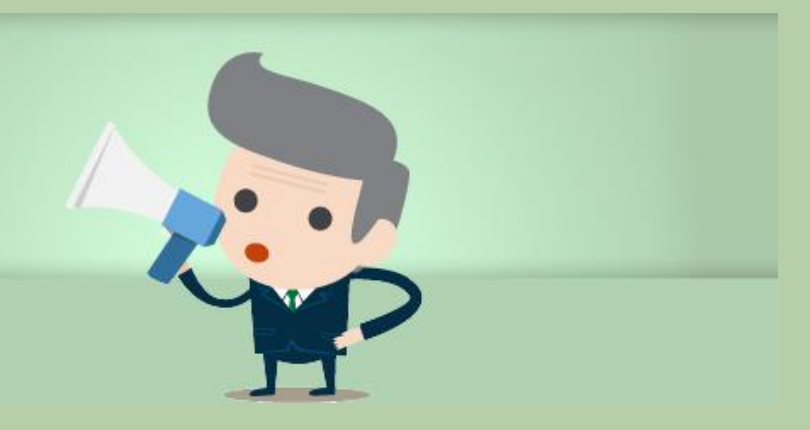

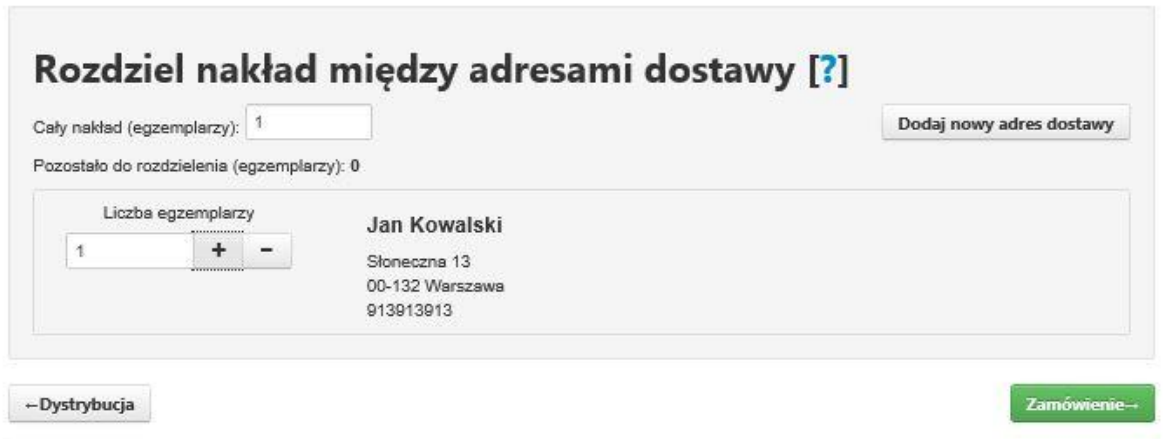

Złożenie zamówienia poprzedza podsumowanie, na którym możemy jeszcze zmienić/podjąć decyzję czy chcemy otrzymać egzemplarz/e drukowane. Oczywiście później w każdym momencie z panelu klienta będzie można zlecić druk lub dodruk publikacji. Jeśli została podjęta decyzja o druku, to system poprosi o rozdzielenie zleconego nakładu na miejsca dostawy – może być jedno lub tyle, ile zamówiliśmy egzemplarzy.

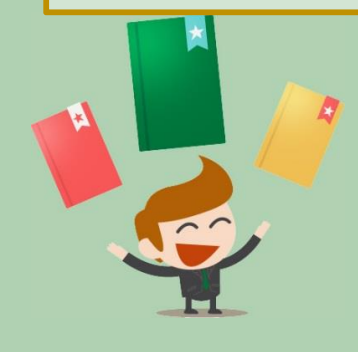

## Podsumowanie zamówienia

Zamawiasz jeden egzlemplarz książki Pan i Pani

### Parametry druku:

format A5, offset 80g/m2, strony kolorowe: offset 90g/m2, oktadka: jednostronnie kredowany 250g/m2, oprawa klejona

#### Nakład:

1 egzemplarz (zmień)

#### F-book:

E-book z okładką w formacie ePub i Mobi

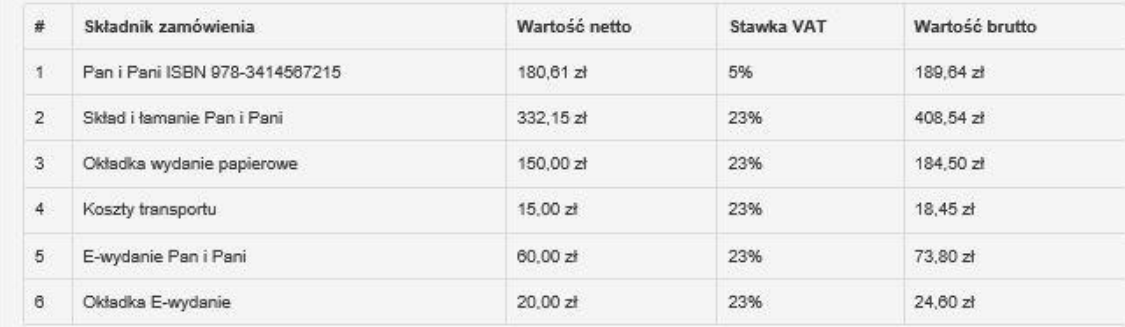

Do zapłaty: 899,53 zł

Złóż zamówienie

-Dostawa i nakład

By ostatecznie móc cieszyć się wydania własnej książki należy opłacić zamówienie. System umożliwia dokonanie płatności online, jak również poprzez przelew tradycyjny. Kiedy zarejestrujemy płatność stworzone pliki będą natychmiast dostępne w zakładce "Moje Książki"

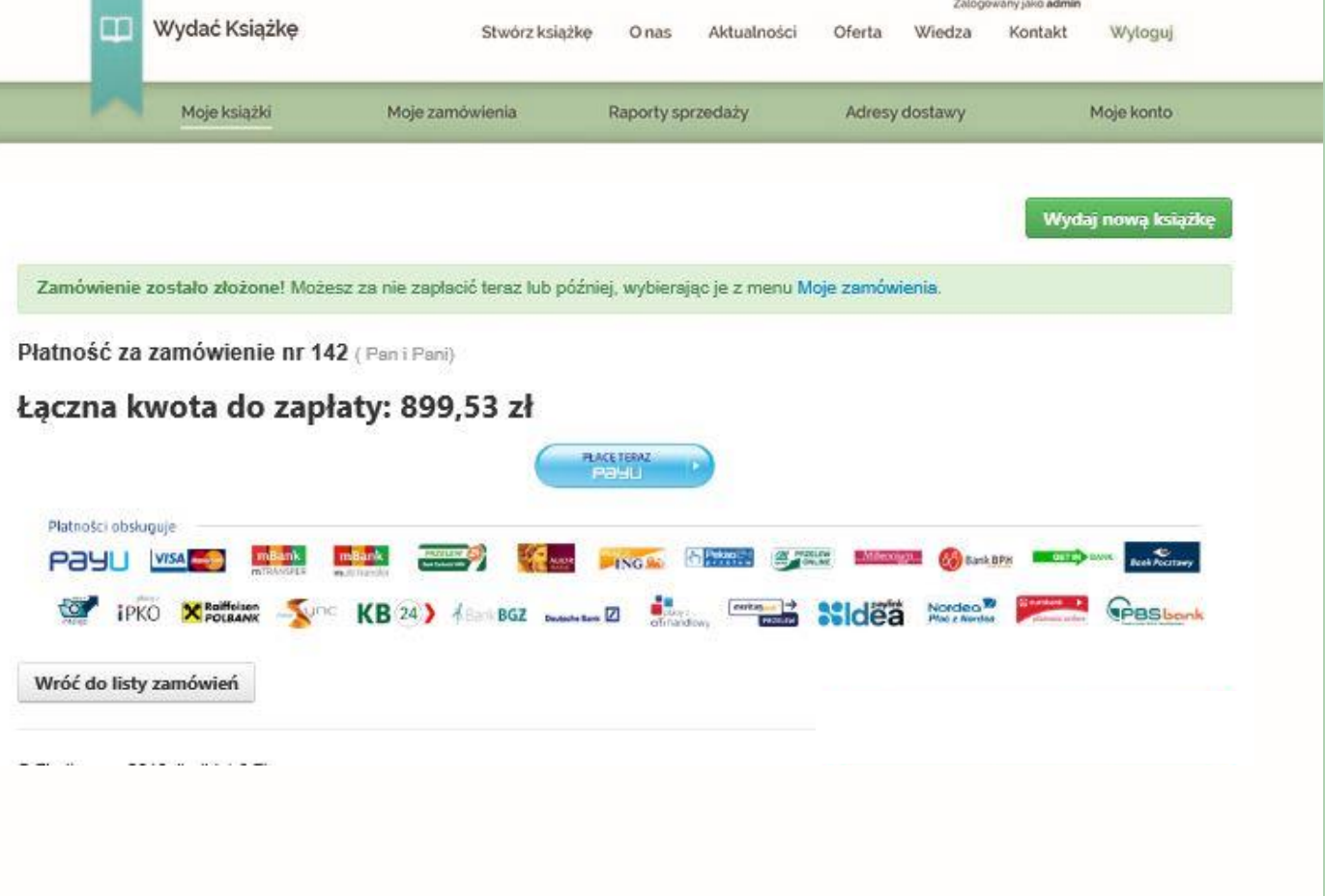

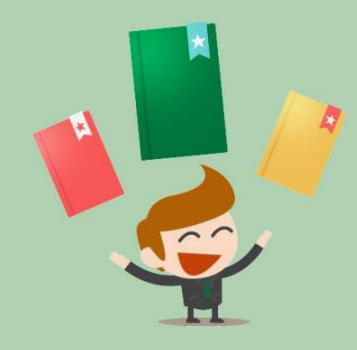